## SAP ABAP table V TWRF16 {Generated Table for View}

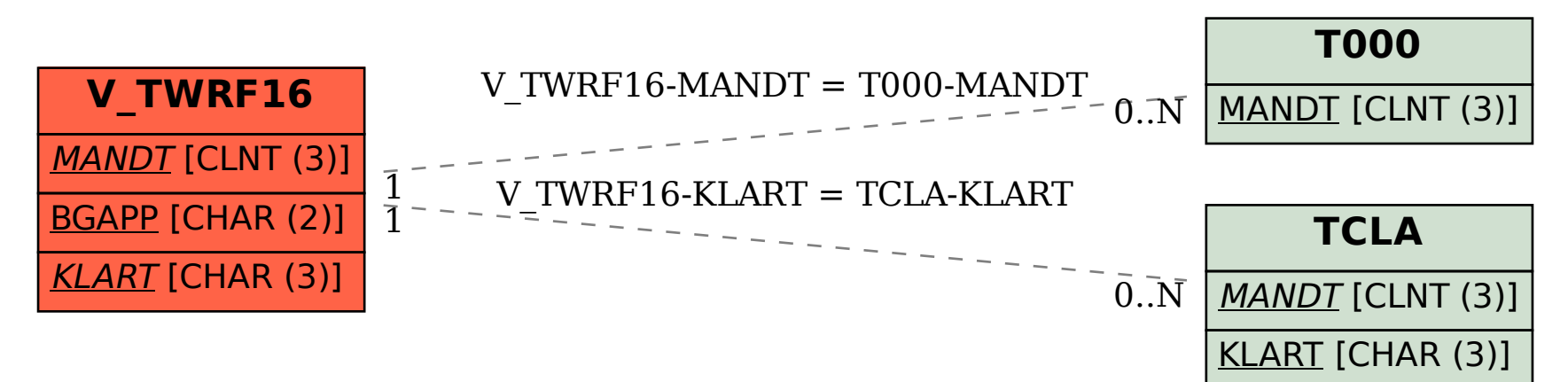